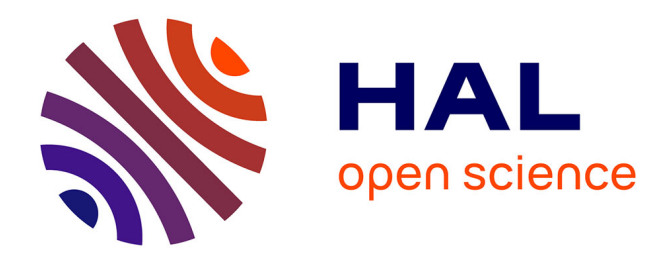

# **TP formation des images** Brahim Lamine

# **To cite this version:**

| Brahim Lamine. TP formation des images. Licence  $/$  L1. 2009. sfo-00652557

# **HAL Id: sfo-00652557 <https://hal-sfo.ccsd.cnrs.fr/sfo-00652557>**

Submitted on 15 Dec 2011

**HAL** is a multi-disciplinary open access archive for the deposit and dissemination of scientific research documents, whether they are published or not. The documents may come from teaching and research institutions in France or abroad, or from public or private research centers.

L'archive ouverte pluridisciplinaire **HAL**, est destinée au dépôt et à la diffusion de documents scientifiques de niveau recherche, publiés ou non, émanant des établissements d'enseignement et de recherche français ou étrangers, des laboratoires publics ou privés.

# **TP O1 : Formation des images**

Le but de la première partie de ce TP est de vous enseigner quelques techniques usuelles de projection intervenant très fréquemment en optique (géométrique comme ondulatoire). La deuxième partie du TP a pour but de vous présenter quelques méthodes classique de focométrie des lentilles minces. Dans cette deuxième partie, il faudra tout particulièrement soigner le traitement des incertitudes pour chacune des méthodes.

Vous pouvez consulter la fiche guide « Formation des images, focométrie » pour des explications complètes et des conseils de méthode. Cette fiche contient ce qu'il faut retenir, il vous sera donc utile d'en connaître le contenu car vous n'y aurez pas le droit lors de l'examen de TP final. L'objectif de ce TP est de vous aider à l'assimiler par l'expérience.

# **1 Savoir monter un banc optique de qualité**

Afin de réaliser un montage optique de qualité, qui fournit une image bien éclairée avec le minimum de distortions, il est nécessaire de bien comprendre les tenants et aboutissants, les limitations et les compromis imposés par les inévitables défauts des instruments optiques.

## **1.1 Objet, image : bien éclairer son montage**

On dispose comme source lumineuse d'un boîtier dans lequel se trouve une ampoule et un condenseur (c'est-à-dire une lentille convergente). On peut régler la position de l'ampoule à l'aide d'une manette sur le côté, appelée par la suite la tirette. Ce réglage permet de régler la divergence du faisceau issu de la source, en déplaçant l'image de l'ampoule par le condenseur.

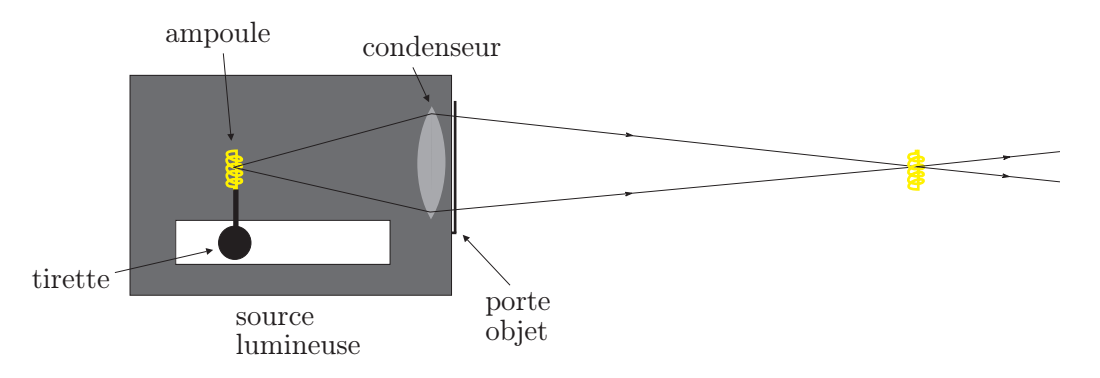

- Fig. 1: Boîtier de lumière. La tirette permet de déplacer l'ampoule, donc son image par le condenseur (celle-ci pouvant être réelle, à l'infini ou bien virtuelle).
	- ⋆ À l'aide de la tirette, faire l'image de l'ampoule de la source lumineuse sur un écran. Regarder ce qu'il se passe sur l'écran lorsque vous changez la position de la tirette.
	- ⋆ Assurez-vous que la source lumineuse est en bout de banc pour disposer par la suite d'un maximum de longueur utile de banc, puis relever la position correspondant à la distance minimale entre l'ampoule et son image.

## **1.1.1 Faire un bel objet**

#### a) Objet étendu

On cherche à réaliser un dispositif lumineux qui servira d'objet dont on fera une image à travers un système optique. Vous prendrez comme objet la lettre P percée dans la plaque en fonte.

⋆ Enlever l'écran, allumer la source lumineuse et disposer la lettre P à sa sortie. Vérifier que cet objet n'est pas un bon objet lumineux.

⋆ Placer un écran diffusant (le dépoli circulaire) entre la source et l'objet, le plus près possible de l'objet. Montrer que c'est devenu un bon objet. Qu'a-t-on néanmoins perdu par rapport au cas précédent ?

#### b) Objet ponctuel (point source)

Il arrive fréquemment que l'on ait besoin de réaliser un point source, en particulier lorsqu'il s'agit de réaliser un faisceau parallèle.

- $\star$  Réaliser un point source.
- **★** Comment utiliser ce point source et une lentille convergente pour réaliser un faisceau parallèle ? Le réaliser expérimentalement.
- **★** Tester votre montage avec et sans écran diffusant devant le trou.

Vous avez rajouté une lentille dans votre montage, il est donc important de s'assurer que celle-ci est à bonne hauteur par rapport à la source et à l'objet. Pour se faire, commencer par l'approcher le plus près possible de la source, régler sa hauteur, puis placer-la à l'endroit voulu. Il est important d'avoir un montage où tous les éléments optiques soient à la même hauteur sinon, comme on le verra plus bas, on accumule les effets d'aberrations.

## **1.1.2 Faire une belle image**

#### a) Petit Quizz

Revenir à la configuration d'un objet étendu et placer l'écran sur le banc. Répondez maintenant aux questions suivantes dans votre tête *avant* de faire l'expérience, c'est plus instructif (et plus drôle).

- ⋆ Que voit-on sur l'écran si on place l'objet devant la lampe et l'écran loin de l'objet (disons à 80 cm).
- ⋆ Voit-on la même chose si on rapproche l'écran de l'objet (par exemple à 1 cm).
- ⋆ L'écran étant toujours au plus près de l'objet, que voit-on si on enlève l'écran diffusant ? Et si on éloigne maintenant l'écran ?

#### b) Utilisation d'une lentille convergente

On utilise désormais une lentille convergente pour faire l'image de l'objet sur un écran (ainsi l'objet et l'image sont tous les deux réels). On rappelle que la distance **minimale** entre un objet réel et son image réelle par une lentille convergente est de  $4f'$ .

- ⋆ Choisir dans la boite une lentille convergente de focale environ 20 cm (faire une estimation rapide de sa focale à l'aide d'une source de lumière lointaine).
- ★ Placer l'écran à une distance supérieure à  $4f'$  de l'objet et régler la position de la lentille pour obtenir une image nette sur l'écran.
- **★** Il existe deux positions qui permettent d'avoir une image nette. Quelles sont les différences entre les images correspondant à ces deux positions ?
- ⋆ Que se passe-t-il si vous cachez une moitié de la lentille avec un papier ? Jouer également sur la divergence de la source lumineuse à l'aide de la tirette.

## **1.2 Aberrations géométriques des lentilles minces**

À l'exception de la partie 1.2.3, les manipulations de cette partie se feront à l'aide de la grande boîte Phywe dans laquelle vous trouverez une source lumineuse et son alimentation, divers diaphragmes (fentes) permettant de sélectionner un ou plusieurs rayons de lumière, un disque gradué pour une mesure directe des angles, un écran (recouvert de papier millimétré) et enfin différents dioptres et miroirs sphériques.

## **1.2.1 Aberration de sphéricité**

⋆ Disposer la source lumineuse de la boîte Phywe et le disque gradué sur la planche en bois. Aligner le système à l'aide de la fente unique en s'assurant que le rayon émergeant de la source

traverse le disque le long d'un diamètre. Positionner ensuite un des dioptres sphériques de telle sorte que le rayon ne soit pas dévié.

- ⋆ Positionner le système à 3 fentes puis à 5 fentes. Observer. En particulier, quels sont les rayons les plus déviés ?
- ⋆ Vaut-il mieux disposer le côté le plus bombé de la lentille du coté de la source lumineuse ou bien du côté de l'image ? Faire l'expérience avec tous les dioptres et vérifier l'accord avec la « règle des  $4P \n$ .
- ⋆ Ouvrir désormais entièrement la source. Observer la figure obtenue (appelée une caustique) et la représenter en essayant de bien faire figurer les lieux où l'intensité est maximale. Avez-vous déjà observé des caustiques auparavant ?

# **1.2.2 Coma**

⋆ Mettre le système à 2 fentes et tourner le disque portant le dioptre. Observer puis recommencer avec le système à 5 fentes.

## **1.2.3 Distortions**

- ⋆ Observer la grille avec la lentille convergente de plus grande vergence.
- **★** Observez-vous une distortion en barrillet ou en coussinet? Pourquoi et qui joue le rôle du diaphragme ?

# **1.2.4 Conditions de Gauss**

Les conditions de Gauss sont des conditions définies pour limiter au maximum les effets d'aberrations géométriques (et donc utiliser le système optique dans un domaine de stigmatisme approché).

a) Effet d'écartement (sphéricité)

- ⋆ Revenir au système à deux fentes, correctement centré. Mettre l'écran au point focal image, puis translater la source lumineuse latéralement.
- ★ Noter la distance  $d_c$  dont il faut translater la source pour discerner deux points distincts sur l'écran.

On voit apparaître une condition d < dc pour laquelle le système optique est *approximativement* stigmatique.

 $\star$  Comment la distance  $d_c$  évolue avec le rayon de courbure du dioptre ? Faire l'expérience.

## b) Effet d'inclinaison (coma)

**★** Reprendre le système à deux fentes, puis faire tourner le disque et noter l'angle  $\theta_c$  à partir duquel on distingue deux points sur l'écran.

On voit apparaître une autre condition  $\theta < \theta_c$  pour laquelle le système optique est *approximativement* stigmatique.

 $\star$  Comment l'angle  $\theta_c$  évolue avec le rayon de courbure du dioptre ? Faire l'expérience.

# **2 Savoir mesurer des distances focales**

Le but de cette partie est de vous présenter quelques protocoles de mesure de distance focale et d'en comparer la précision. Deux principales sources d'incertitudes interviennent :

- ⊛ La mise au point, c'est-à-dire le positionnement de l'écran donnant l'image la plus nette possible.
- ⊛ La mesure de la distance entre deux éléments (par exemple objet-lentille ou encore écran-lentille). Pour ces mesures de distance, il faudra utiliser les indications d'abscisses figurant sur le banc et toujours disposer les lentilles de la même façon dans leur pied.

## **2.1 Préliminaires et premières mesures**

#### a) Lentilles convergentes, lentilles divergentes

Vous disposez dans la boîte de plusieurs lentilles convergentes et divergentes.

- **★** Assurez-vous de savoir reconnaître rapidement si une lentille est convergente ou divergente.
- **★** Estimer rapidement la focale des lentilles convergentes et choisir une lentille de focale  $f' < 20$  cm.

#### b) Autocollimation

Cette méthode permet de mesurer rapidement, mais avec une précision restreinte, la distance focale d'une lentille convergente.

- ⋆ Utiliser l'objet « lettre P », puis prendre la lentille et accoler derrière celle-ci un miroir plan. Ajuster la position du système {lentille + miroir accolé} pour que l'image par ce système se forme sur le plan de l'objet. A-t-on besoin que le miroir soit parfaitement perpendiculaire à l'axe optique ?
- **★** Mesurer la distance focale  $f'$  et évaluer son incertitude  $\Delta f'$ .
- ⋆ Afin de se débarrasser de l'erreur systématique sur la position de la lentille par rapport au centre du support, faites tourner le support de 180◦ autour de son axe et déterminer la nouvelle distance permettant d'avoir l'image sur le plan de l'objet. En déduire le décalage d entre la position réelle du centre de la lentille et le pied du support.

## **2.2 Exploiter une série de mesures : utilisation des relations de conjugaison**

Conserver la lentille convergente utilisée dans la partie précédente, et pour laquelle vous disposez déjà d'une mesure (relativement précise) de la focale. Dans la suite, vous devrez compenser de l'erreur systématique d que vous avez évalué dans la partie précédente.

#### **2.2.1 Briefing avant les mesures**

L'idée de cette partie est de remonter à la valeur de la focale  $f'$  à partir de la relation de conjugaison  $-1/p+1/p' = 1/f'$  où  $p = \overline{OA}$ ,  $p' = \overline{OA'}$  et  $f' = \overline{OF'}$  (voir figure 2). Pour cela, il est commode de se ramener à une droite, et donc de tracer la courbe  $1/p'$  et fonction de  $1/p$ , pour différentes valeurs de p, c'est-à-dire de position de l'objet. Les points expérimentaux doivent s'aligner à peu près sur une droite.

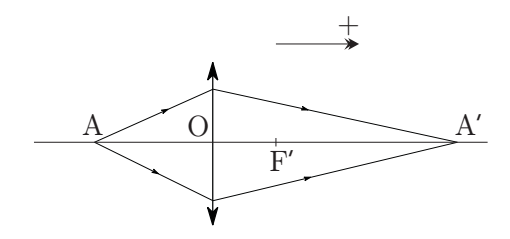

Fig. 2: Notations.

Il faudra faire attention au fait que  $p$  et  $p'$  sont algébriques. Afin de disposer du maximum de points sur la droite, il est nécessaire de balayer le plus possible les valeurs de p, afin de ne pas se contenter d'analyser qu'une branche des hyperboles de conjugaison.

- **★** Entraînez-vous à construire un objet virtuel pour la lentille dont vous cherchez la focale.
- **★** Entraînez-vous à mesurer  $p'$  dans le cas où l'image est virtuelle.

#### **2.2.2 Mesures et exploitation des résultats**

Avant de commencer bille en tête les mesures, il est important d'avoir une idée assez précise des positions de chaque élément afin d'éviter des tentatives de mesures incompatibles avec la taille du banc. En particulier, inutile de s'approcher trop près du foyer objet, l'image serait rejetée hors de portée du banc.

Il est également conseillé de vérifier au fur et à mesure les différentes valeurs obtenues pour  $f'$ , afin de ne pas complètement se tromper et de corriger en directe si besoin.

- ★ Faire un tableau de valeurs  $(1/p', 1/p)$  et reporter ces points sur une courbe. Faire au moins deux séries de couples pour chaque combinaison (OR/IR), (OR/IV) et (OV,IR).
- $\star$  À partir de vos données expérimentales, calculer la meilleur estimation de  $f'$ , puis l'incertitude  $\Delta f'$  correspondante. Utiliser votre cours sur les incertitudes.
- ⋆ Comment se compare ce résultat avec la méthode précédente d'autocollimation ?

# **2.3 Méthode de Bessel et Silberman**

#### **2.3.1 Méthode de Bessel**

- ★ Positionner objet et écran avec D bien supérieur à  $4f'$ . Mesurer l'écart de position entre les deux positions de la lentille permettant de conjuguer objet et écran.
- $\star$  En déduire la focale  $f'$ .
- ★ Répéter la mesure avec d'autres valeurs de D pour améliorer la précision sur f' et calculer l'incertitude  $\Delta f'$ .

#### **2.3.2 Méthode de Silbermann**

- ⋆ Procéder par itération pour expérimentalement se placer dans la situation où seule une position donne une image nette sur l'écran. Vérifier que le grandissement est bien égal à −1 pour finaliser la manipulation.
- ⋆ En déduire f ′ et l'incertitude ∆f ′ . Comparer avec les méthodes précédentes.